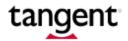

# **Vendor Contacts and Ordering Instructions**

To assure PEPPM bid protection, all PEPPM orders must be faxed to PEPPM at <u>800-636-3779</u>, emailed to <u>orders@peppm.org</u> or placed online through Epylon eCommerce. In the body of the purchase order, please include the following language: "As per PEPPM".

#### Product Line: Tangent Computer

### Introduction

Tangent founded in 1989 is a leading provider of specialized computers and cloud solutions. Our purpose-built computers are engineered for healthcare, industrial, and corporate applications not served by traditional computers. Products include medical grade all-in-one computers, mini rugged computers, all-in-one panel PCs, email archiving, and network security.

Tangent's Microsoft Certified engineers provide Office 365 consultation, deployment, and migration services. Comprehensive online training and support packages ensure organizations make the most of their Microsoft productivity tools.

Tangent Contacts:

Ron Skinner – Senior Account Manager (800) 342-9388 x2121 rons@tangent.com

Robert Cunningham – Senior Account Manager (800) 342-9388 x2149 robertc@tangent.com

Tom Holmes – Senior Account Manager (510) 401-1571 tomh@tangent.com

Hannah Smith – Regional Account Manager (510) 401-1516 hannahs@tangent.com

# Placing an Order via Fax or Email:

- 1. Locate product and prices on PEPPM.org or through a sales representative.
- 2. Our posted PEPPM prices are for a quantity of 1. For volume pricing please contact a Tangent sales representative.
- 3. Address the orders to:

Tangent Computer 191 Airport Blvd. Burlingame, CA 94010

- 4. All quotes and purchase orders should state "As per PEPPM."
- 5. Fax the completed order to 800-636-3779 or email to orders@peppm.org.
  - a. Your order will be reviewed and edited by PEPPM Staff.
  - b. You will be contacted to make any necessary corrections.
  - c. Your order will be issued to the vendor within 24 hours during the business week after all (if any) corrections are made.
  - d. Your order will be archived for audit support.
- 6. Standard shipping is included on all orders over \$500.00.

# Placing an order Online:

Before placing an online order, make sure that your Ship-to Address has been entered by the individual in your organization that manages your Epylon information. Click on My Profile\_My Ship-to Addresses to view the addresses available on your account. If it is not listed, you must add it before creating the PO form. Ship-to Addresses are added under Accounts\_Ship-to Addresses.

- 1. Login to Epylon at <u>www.epylon.com</u>.
- 2. Click on the Contracts tab.
  - a. Choose between a "line item" or "contracts" search.
  - b. Select Tangent Computer from the Vendor (Awardee) list.
  - c. Click "Search."
- 3. Add selected line items to a List.
- 4. To request a volume price break, add items to a Spot Price Check form along with your desired quantity and a Response Due Date. The vendor will be notified of your request via email. Once they respond, you'll be notified and can view the response on Epylon. (After viewing a winning response, continue with the instructions that follow.)
- 5. Add selected items to a Purchase Order form.
- 6. Click "Submit" after entering a valid PO number and shipping address.
  - a. The PEPPM contract will automatically be referenced in your PO.
    - b. You will retain a copy of the sent purchase order in your Epylon account. A Printable Version is also available.
    - c. The order will immediately be viewable by the vendor.
    - d. Your order will be archived for audit support.
- 7. Standard shipping is included on all orders over \$500.00.

For any assistance using Epylon, contact <u>service@epylon.com</u> or call 888-211-7438.